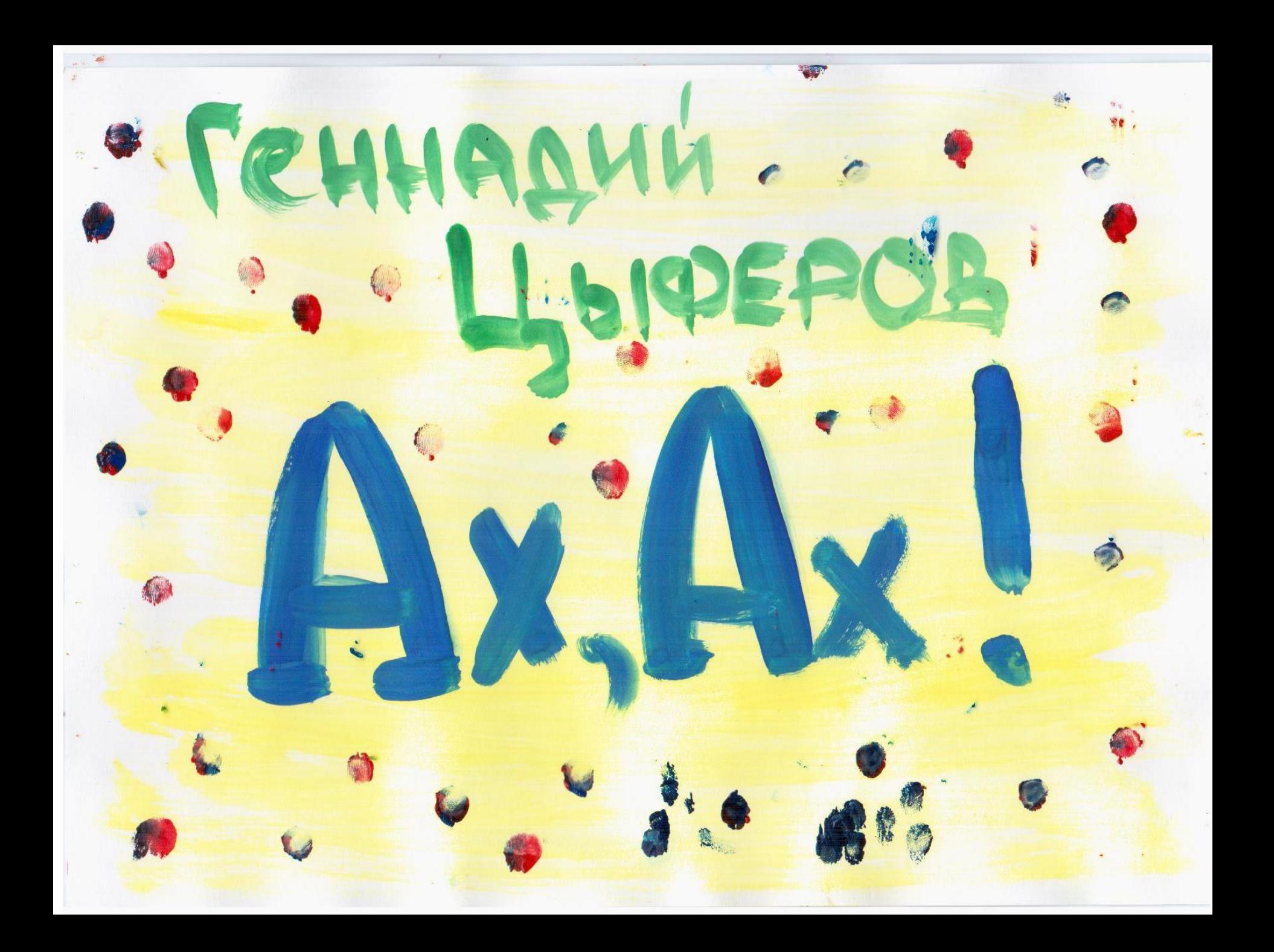

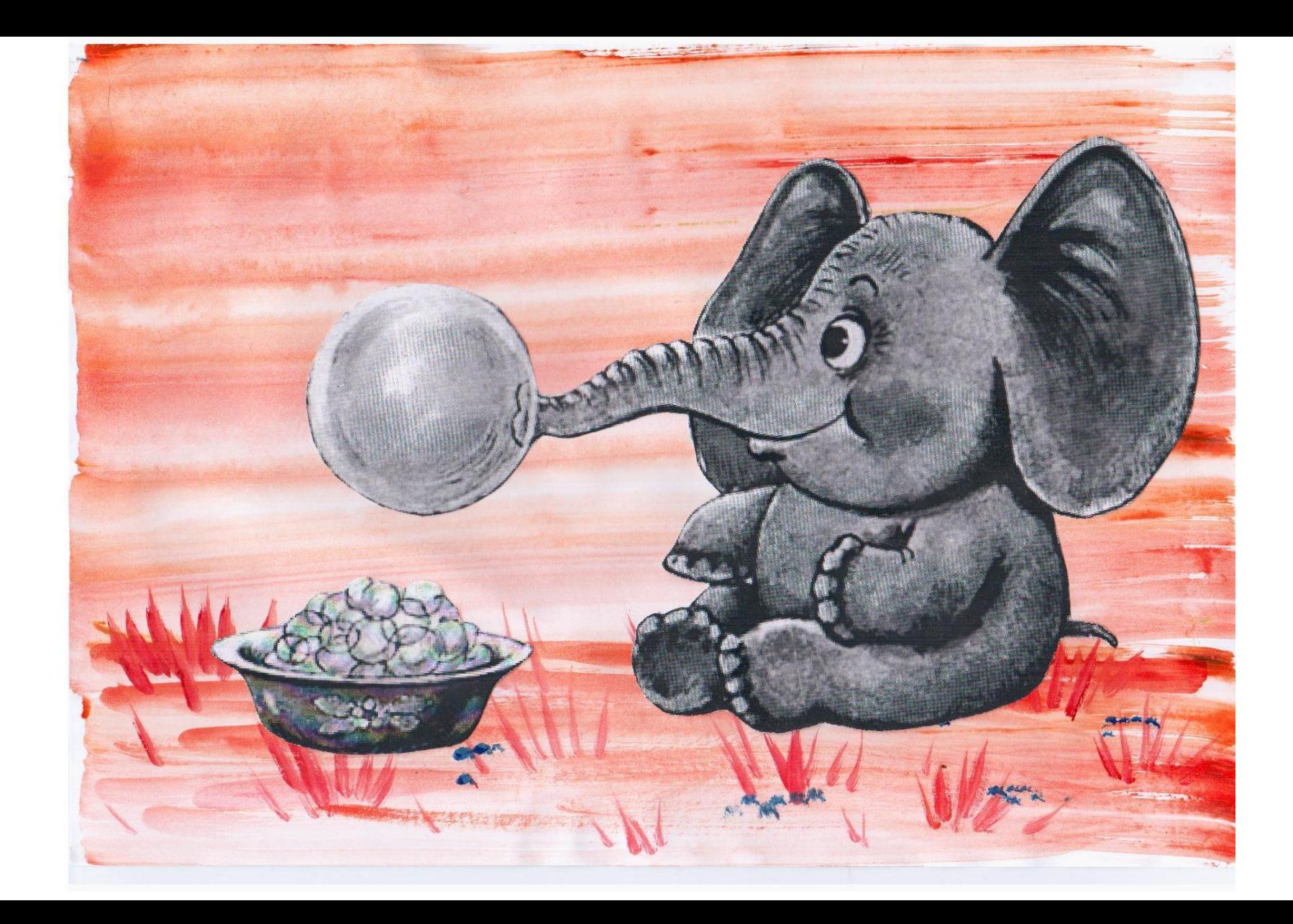

Было это так… Однажды один слонёнок из розовой мыльной пены шарики надувал.

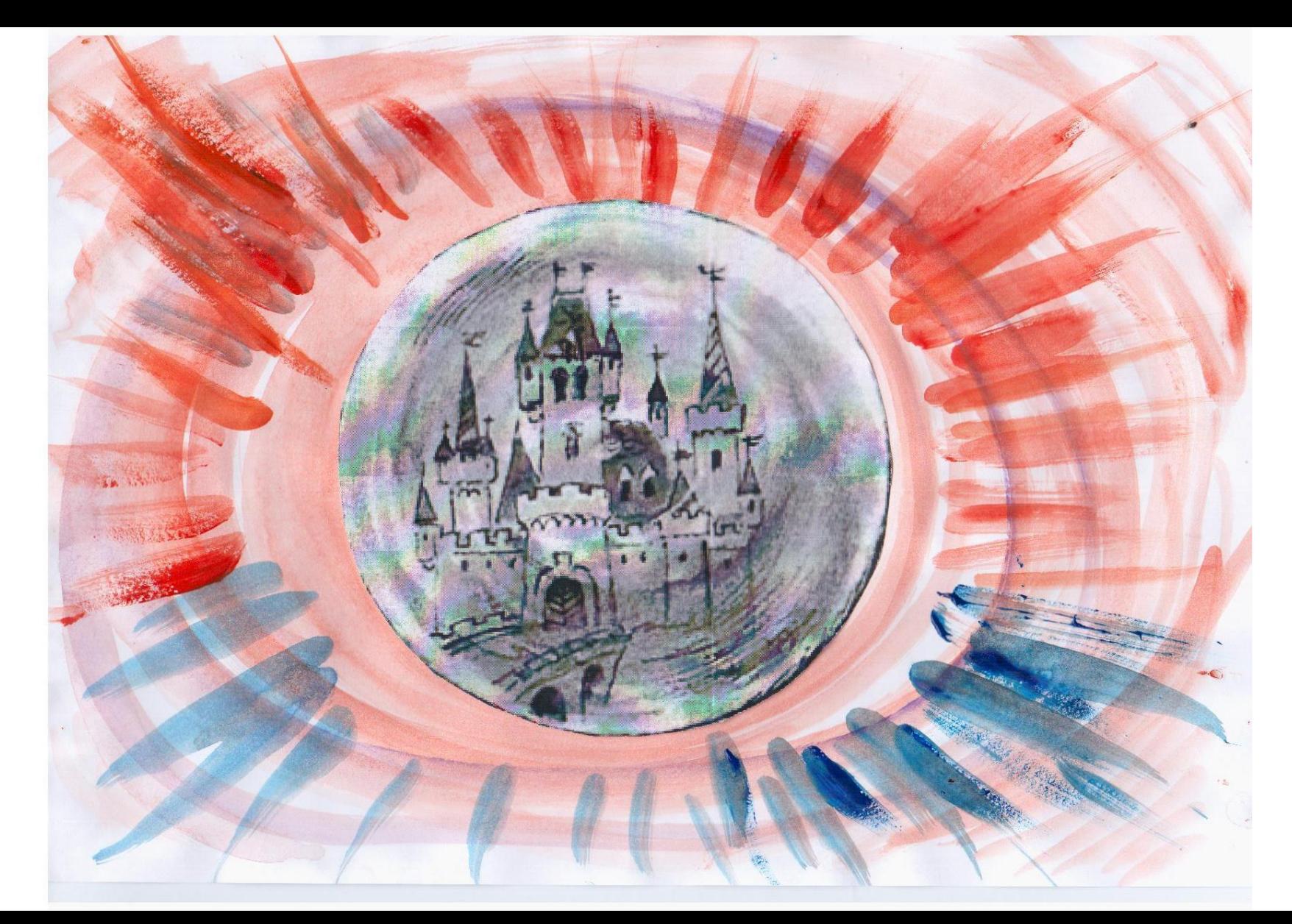

А один такой шарик совсем-совсем большой вышел. И в нём к вечеру на закате прекрасная картина вдруг появилась… Алый замок с высокими башнями.

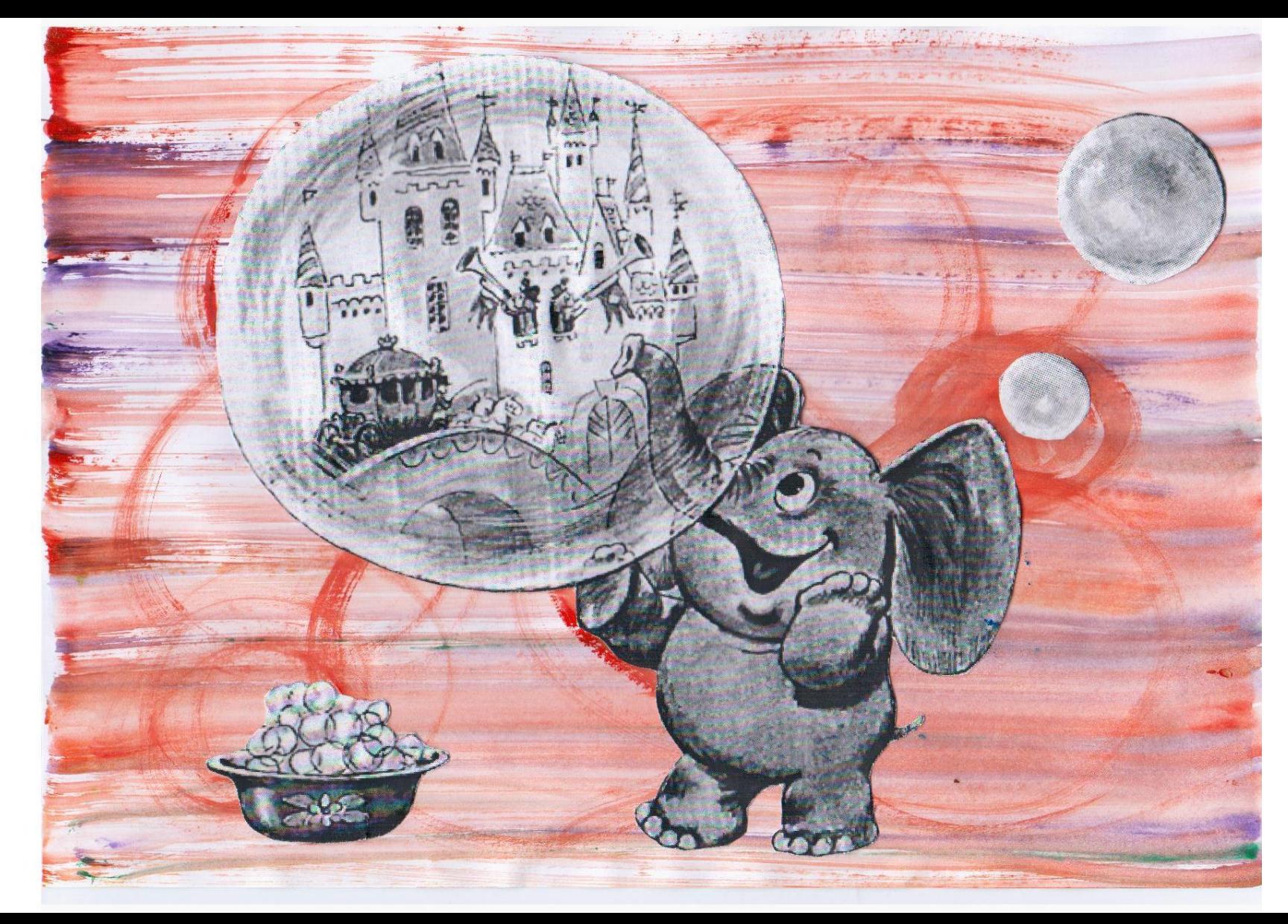

А к нему через ров резной мост перекинулся. На том голубом мосту зелёная карета с золотыми колокольчиками.

А потом в окнах замка разноцветные музыканты появились и стали дуть в золотые трубы.

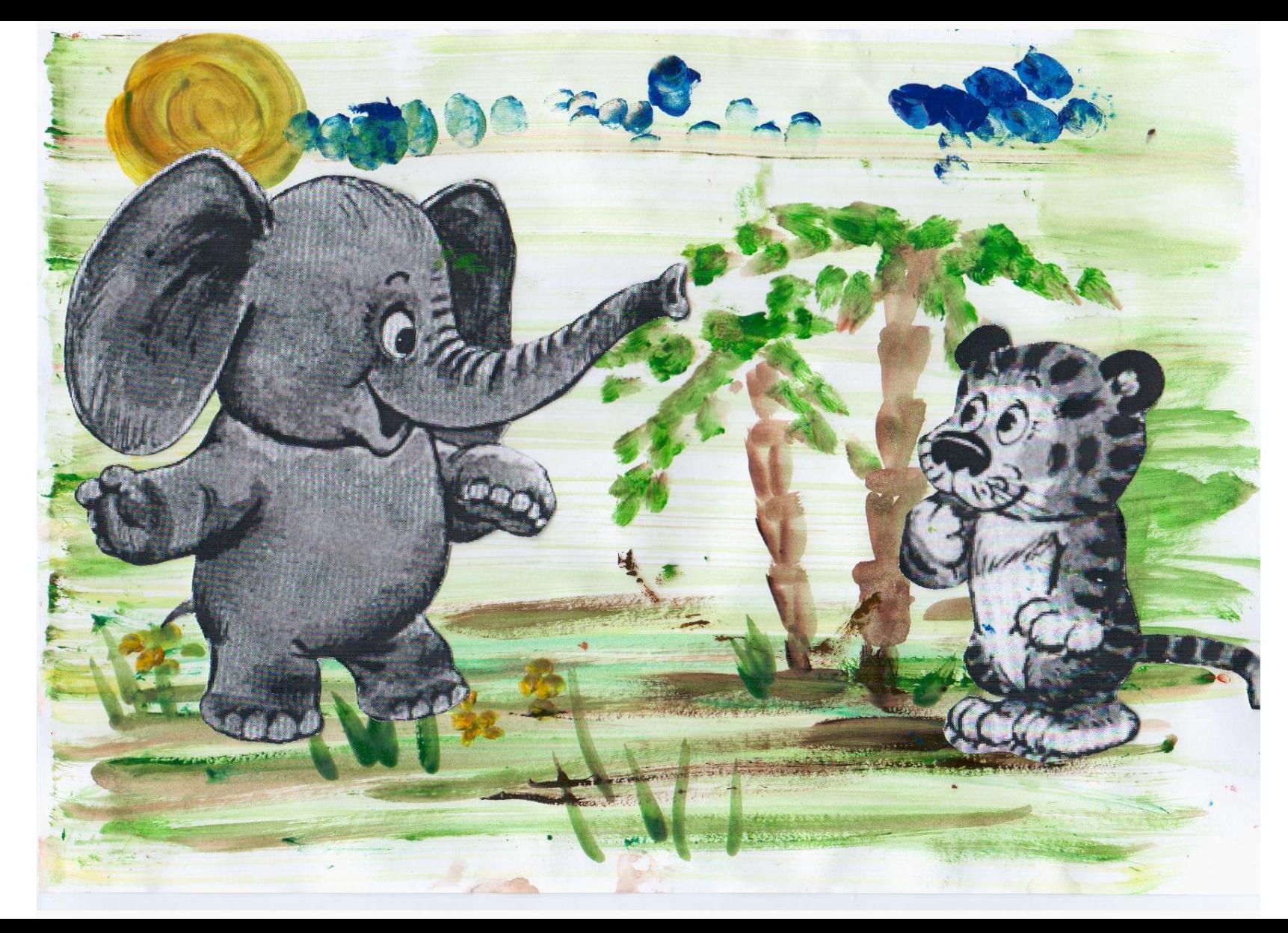

Это было так удивительно, что слонёнок посмотрел, послушал и не выдержал: пошёл друзей звать. Пришёл к тигрёнку и говорит: — Пойдём смотреть. У меня такое чудо есть!

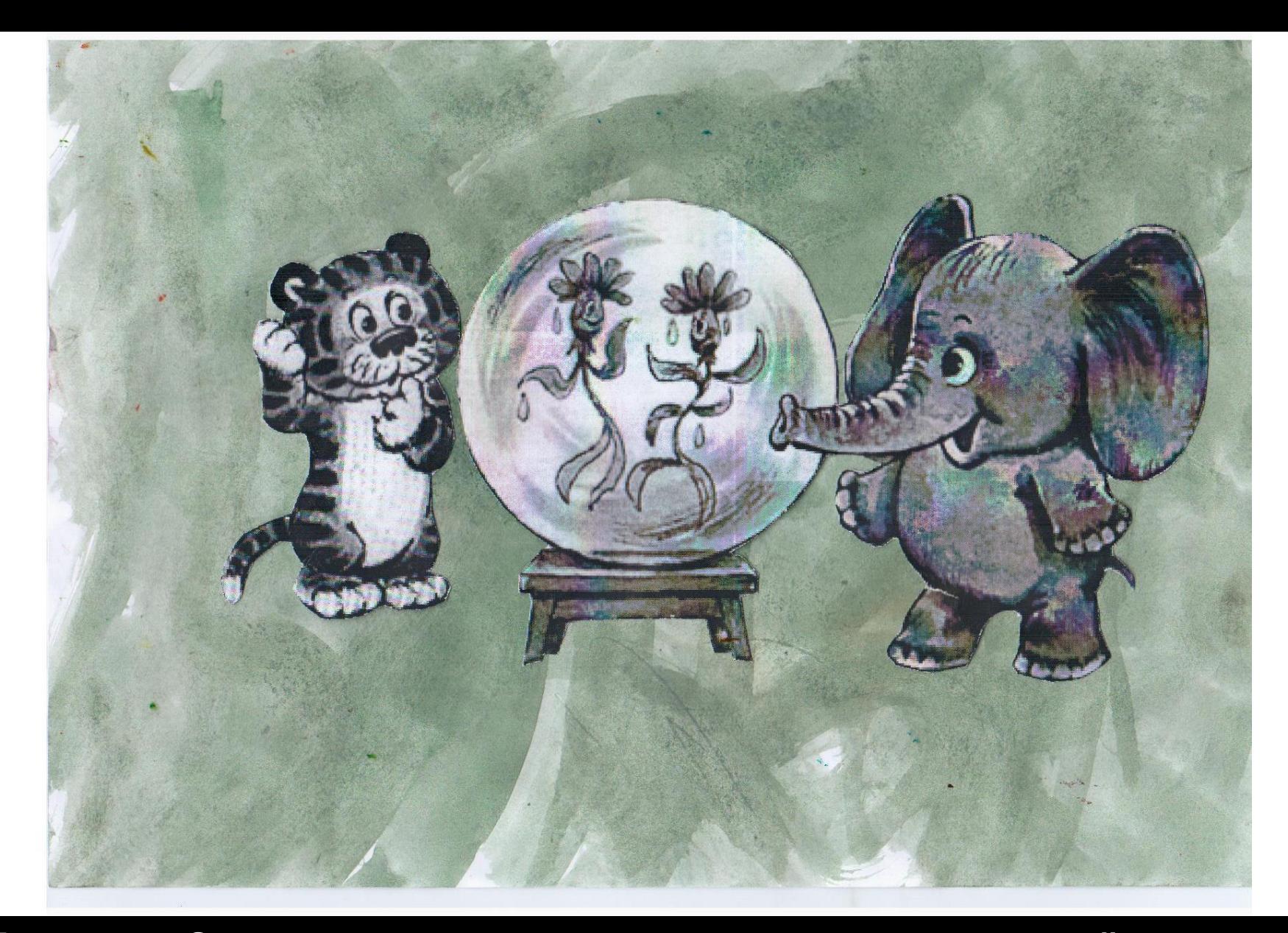

Пришли. Смотрят, а в шарике перед замком на зелёном лугу уже танцуют. И совсем не люди, а голубые цветы с капельками росы.

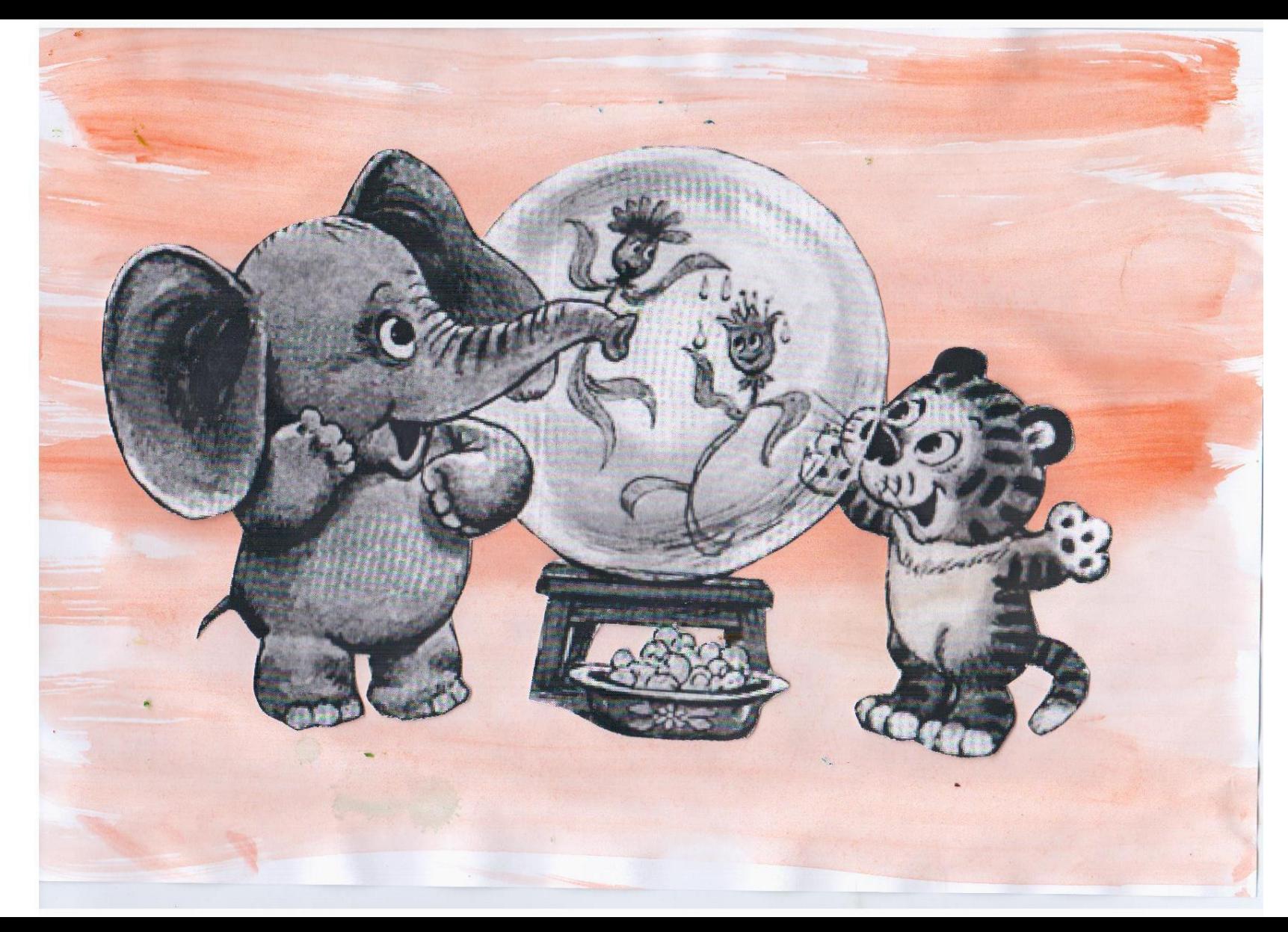

Тогда слонёнок просто онемел от восторга. А тигрёнок… Обошёл вокруг шарика, развёл лапами и вздохнул: — Ах, ах! Как это прекрасно!

## И шарик тут же лопнул, а сказочные картины исчезли совсем.

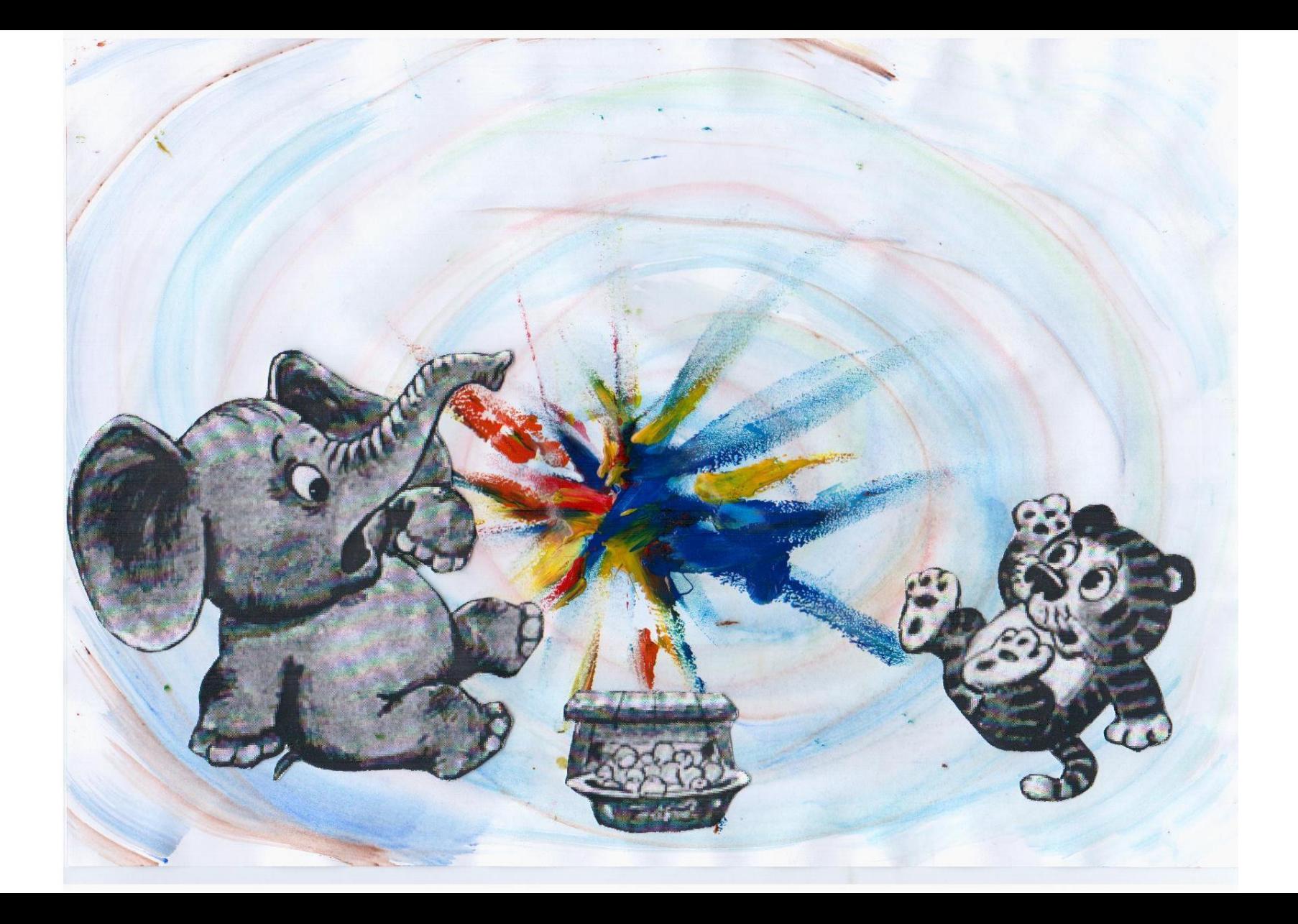

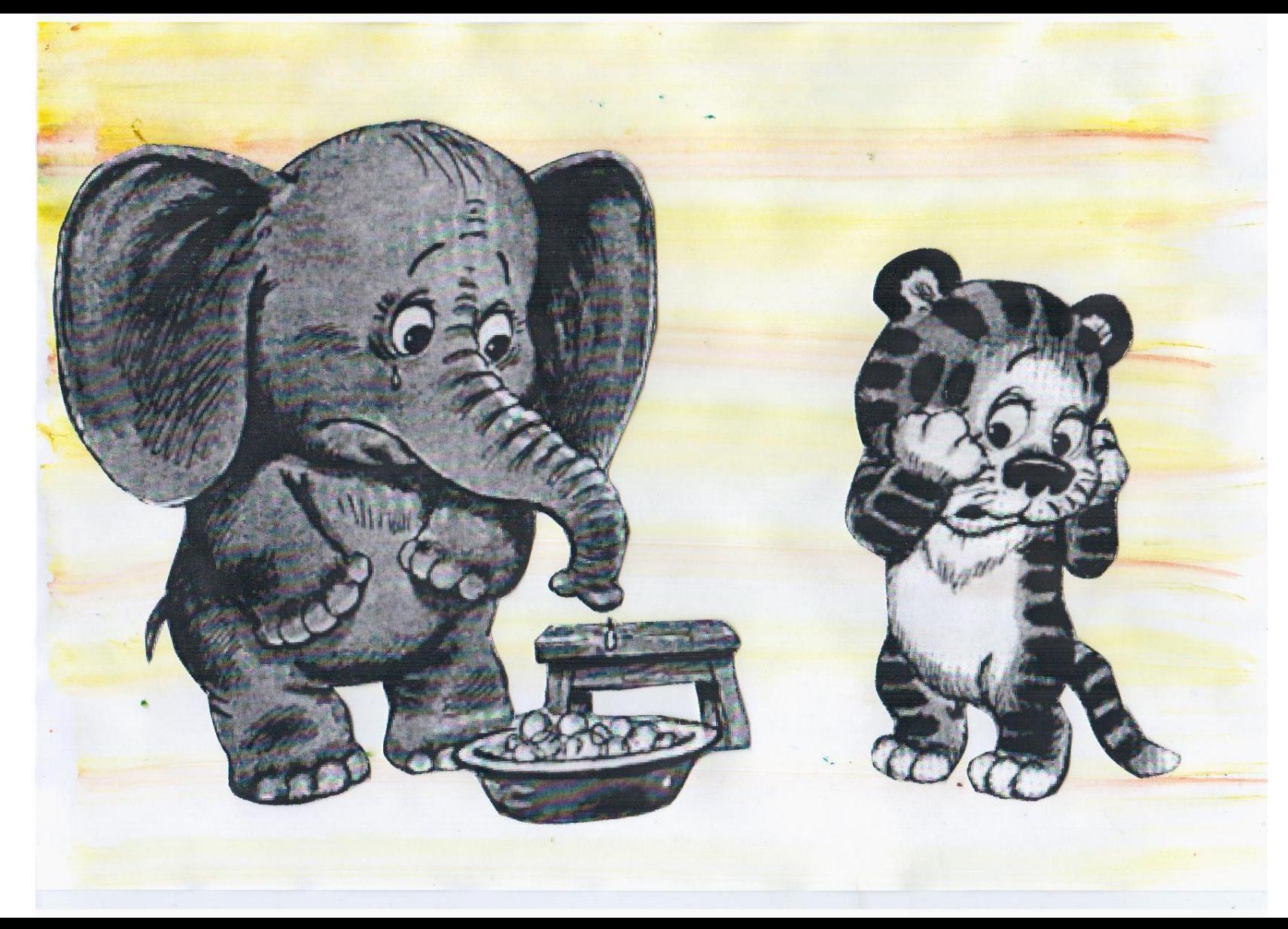

Ни замка, ни музыкантов, ни кареты. И стало очень грустно. Тигрёнок закрыл лицо лапами, а добрый слонёнок, подумав, сказал:

— Ну конечно, ты не виноват! И всё-таки тебе не надо было вздыхать так громко. Ведь всё прекрасное так нежно и рушится от одного нашего «ах».

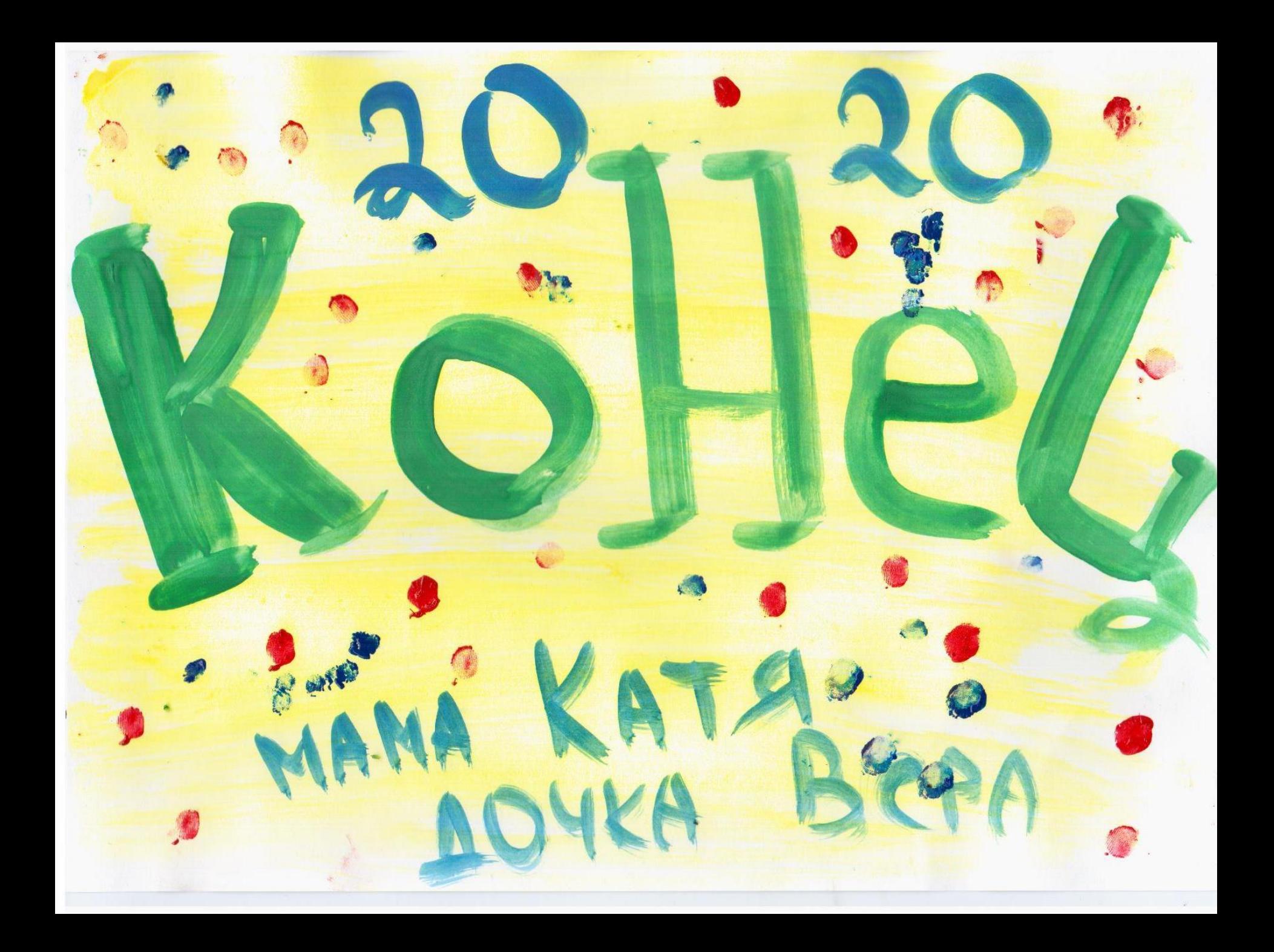